# **Herramientas informáticas imprescindibles para adaptarme a los tiempos actuales**

## **Objetivos**

- Aprender las nociones y aplicaciones de uso fundamentales que me puede prestar un ordenador,portátil,ipad u otros mecanismos existentes
- Dar a conocer al usuario los conceptos generales sobre ordenadores así como las tecnologías de la información y los recursos que existen en Internet para establecer una correcta comunicación, para realizar transferencia de archivos y para localizar contendidos o recursos compartidos.
- Mediante el ordenador, aprenderemos a establecer una comunicación inmediata con cualquier parte del mundo para obtener información sobre un tema que nos interesa, ver los catálogos de diferentes bibliotecas, consultar boletines oficiales, acceso a cientos de tutoriales de todo tipo, comunicarnos con multitud de personas en tiempo real, conseguir un programa o realizar compras online. En definitiva: establecer vínculos comunicativos con millones de personas de todo el mundo, bien sea para fines académicos, de investigación o personales.
- Conocer un conjunto de herramientas llamado "Office" que se compone de todo lo necesario para resolver cuantos problemas se presenten en los trabajos propios de cualquier usuario/a bien a nivel de oficina o doméstico o de búsqueda de empleo
- Introducirnos en el uso y manejo de la principal herramienta ofimática para realizar de una manera eficaz, rápida y atractiva cualquier documento escrito (cartas,curriculums,recetas,agendas,programas) mediante la aplicación Word
- Elaborar tarjetas de visitas, cartas de menú,portfolios,proyectos,memorias,guiones o cualquier otro tipo de presentación útil,resumida,atrayente y fácil dirigida al exterior mediante la aplicación Microsoft Powerpoint
- Utilizar Internet y las herramientas informáticas como formas eficaces de controlar y ahorrar gastos y costes en toda economía familiar

## **Dirigido a**

Personas de cualquier edad, sexo o perfil que desconozcan el uso de las aplicaciones informáticas y que tengan interés en introducirse en el mundo de Internet y las herramientas ofimáticas y que compartan la inquietud o necesidad de comunicarse online con su entorno social o laboral, además de desear acceder a todo tipo de información que Internet como Gran Biblioteca Global nos ofrece a todos y desenvolverse con soltura a la hora de elaborar un escrito, presentar un proyecto, hacer un presupuesto de economía doméstica o planificar y organizar su rutina diaria mediante el uso de blocs de notas

## **Temario**

#### **1) Introducción del curso**

- Presentación
- Objetivos principales del curso
- Para quién puede servir este curso
- **Expectativas**
- Contenidos y metodología

#### **2) Iniciación a la informática**

- Hardware y Software
- Sistemas operativos y Programas

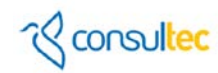

#### **3) Conceptos básicos de Internet**

- Que es una dirección de Internet o URL
- Que es un Dominio (Domain)
- Que es un Sitio Web (Web Site)
- Protocolos de comunicación en Internet
- Guía básica para conectarnos a Internet
- Proveedores y tipos de conexión a Internet. ADSL, Wifi, Móviles

#### **4) Visualizadores de Páginas Web: Navegando en Internet**

- **Internet Explorer**
- **Firefox**
- Favoritos y marcadores. Guarda tus páginas webs preferidas
- **Multimedia en tu navegador. Flash y Shockwave**
- Otros navegadores. Opera, Safari, etc...

### **5) Mensajería y transferencia de contenidos en internet**

- Correo electrónico y Correo Web
- Mensajería instantánea
- **Transferencia de ficheros**
- Gestores de descarga

#### **6) Correo Electrónico con Microsoft Outlook: El-Mail**

- Ideas generales y conceptos básicos
- **Como enviar y recibir correo**
- **Email con archivos adjuntos**
- Configuración de una cuenta de correo
- **Crear mensajes**
- **•** Organizar mensajes
- **Webmail**
- Gestionar un calendario y una libreta de contactos

#### **7) Búsqueda y localización de contenidos**

- **Portales temáticos. Buscadores y motores de Búsqueda**
- Comercio electrónico
- **8) Redes sociales**
	- Facebook, Twitter, YouTube, MySpace,Linkedin,

#### **9) Crear y utilizar blocs de notas electrónicos:OneNote**

- **Conceptos básicos**
- Crear un nuevo bloc de notas
- **Trabajar con etiquetas. Notas al margen**
- **Insertar elementos en un bloc de notas: Audios, videos, presentaciones,...**

 $\%$  consulted

#### **10)Crear tu primera presentación con diapositivas y texto: Módulos-Duración:Microsoft Powerpoint**

- **Primeros pasos con Powerpoint**
- **Conceptos básicos**
- Crear una presentación eficaz, atractiva y que llegue a todos los públicos
- Crea tu presentación de marca o negocio, memoria o tarjeta de visita

#### **11)Elaborar y procesar texto:Microsoft Word**

- **Primeros pasos con Word**
- **Toma de contacto**
- Tu primer documento:Carta,presupuesto,curriculum,acta o recurso
- Guardar un documento
- **Abrir un documento**
- Dar formato
- Operaciones de diseño, impresión y envío de documentos escritos

#### **12)Manéjate con la hoja de cálculo:Microsoft Excel**

- **Primeros pasos con Excel**
- **Conceptos básicos**
- Filosofía de la hoja de cálculo
- Controla tus gastos de economía doméstica con Excel
- Haz tu presupuesto de hogar con excel
- **Emite tu factura en excel**
- Ordena, organiza y gestiona tus datos personales, profesionales o de ocio en una hoja de cálculo

#### **13) Repaso.Ruegos y preguntas**

#### **Duración**

40 horas teórico-prácticas repartidas de esta manera: Módulos-Duración:

Temas 1 al  $8 = 10$  horas Tema 9:OneNote= 2 horas Tema 10:Powerpoint= 8 horas Tema 11:Word=10 horas Tema 12:Excel= 10 horas

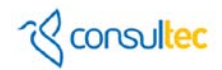

## **Metodología**

• La metodología de aprendizaje es 100% práctica,"learning by doing" (aprender haciendo) realizando ejercicios individuales, apoyados por las explicaciones de la persona formadora.

**Material Didáctico y Equipamiento necesario**

- **Manual didáctico**
- Cuaderno
- **Bolígrafo**
- **•** Ordenador
- Cañón
- **•** Pizarra

## **Requisitos técnicos**

El aula dispondrá del Hardware y Software necesario para la impartición de la formación. Sistema Operativo Windows 7 ó XP + Microsoft Office 2007/2010 ó 2013 instalado.

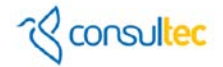